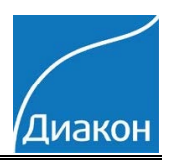

**BCG** (метод с бромкреазоловым зеленым)

## Параметры для ввода в программу анализатора Urit 8031; VitaRay - 300; BioLit-8020; Eos Bravo 200

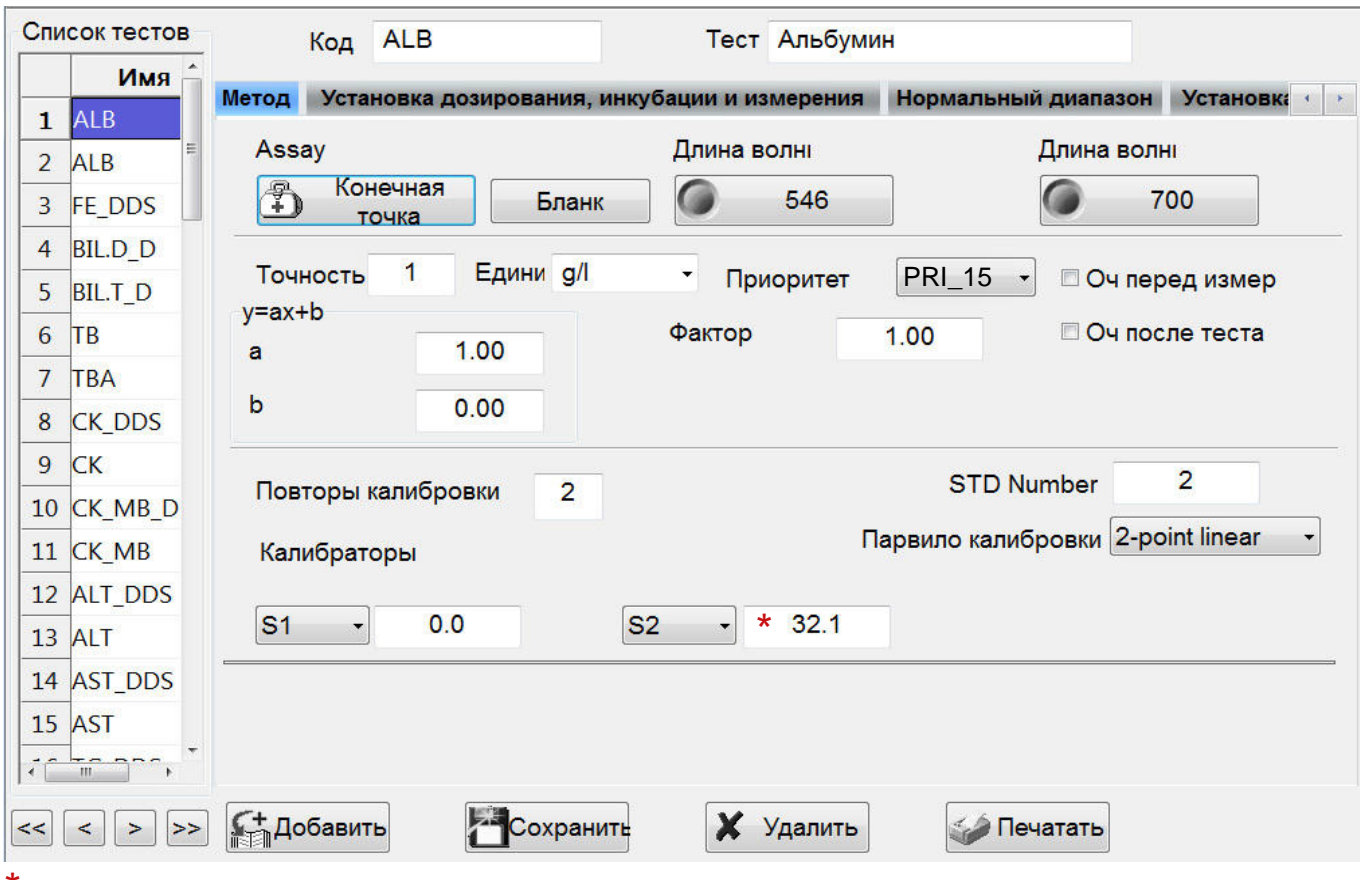

## \*- Вводятся из паспорта к калибратору!

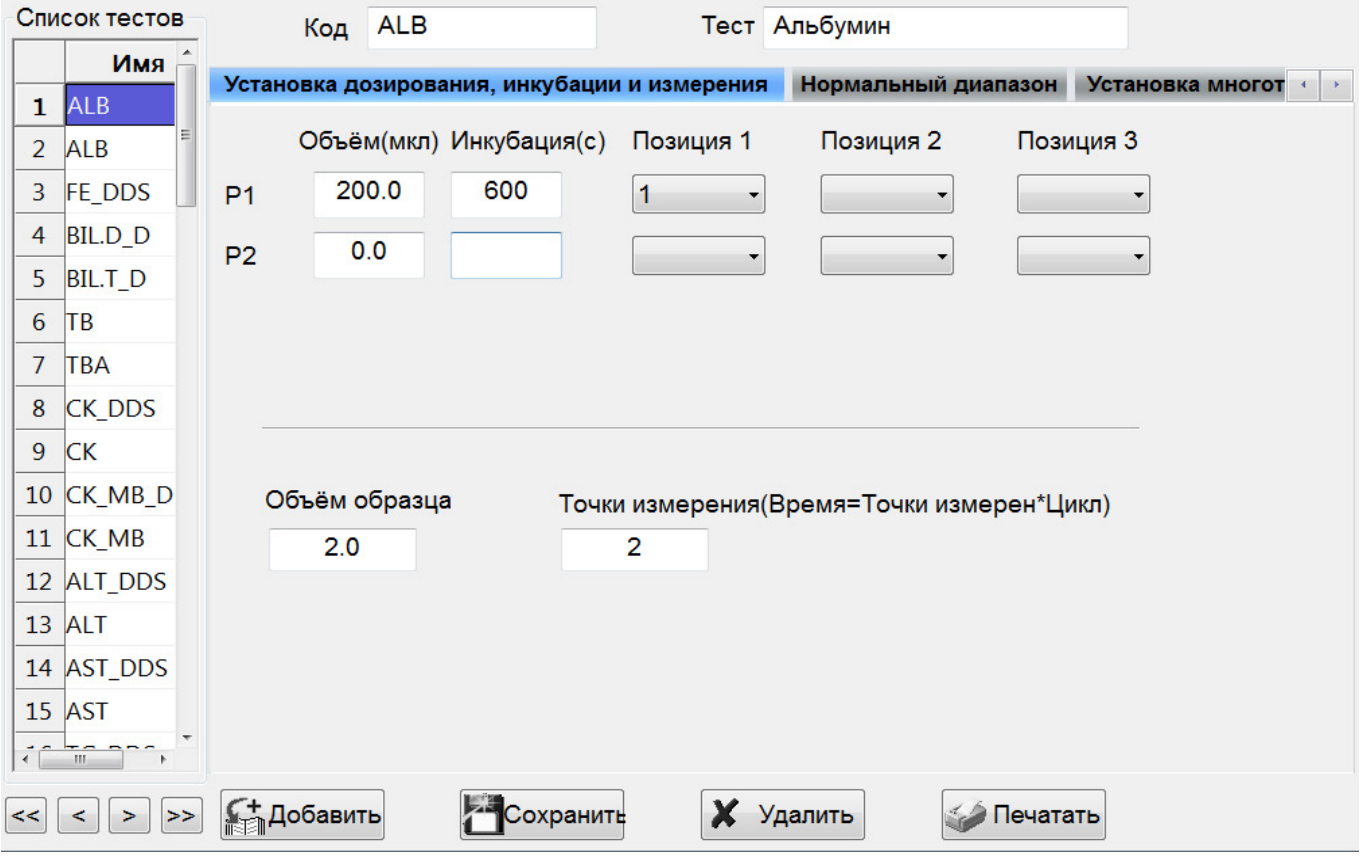

Тел.: (495) 980-63-39

*BCG (метод с бромкреазоловым зеленым)*

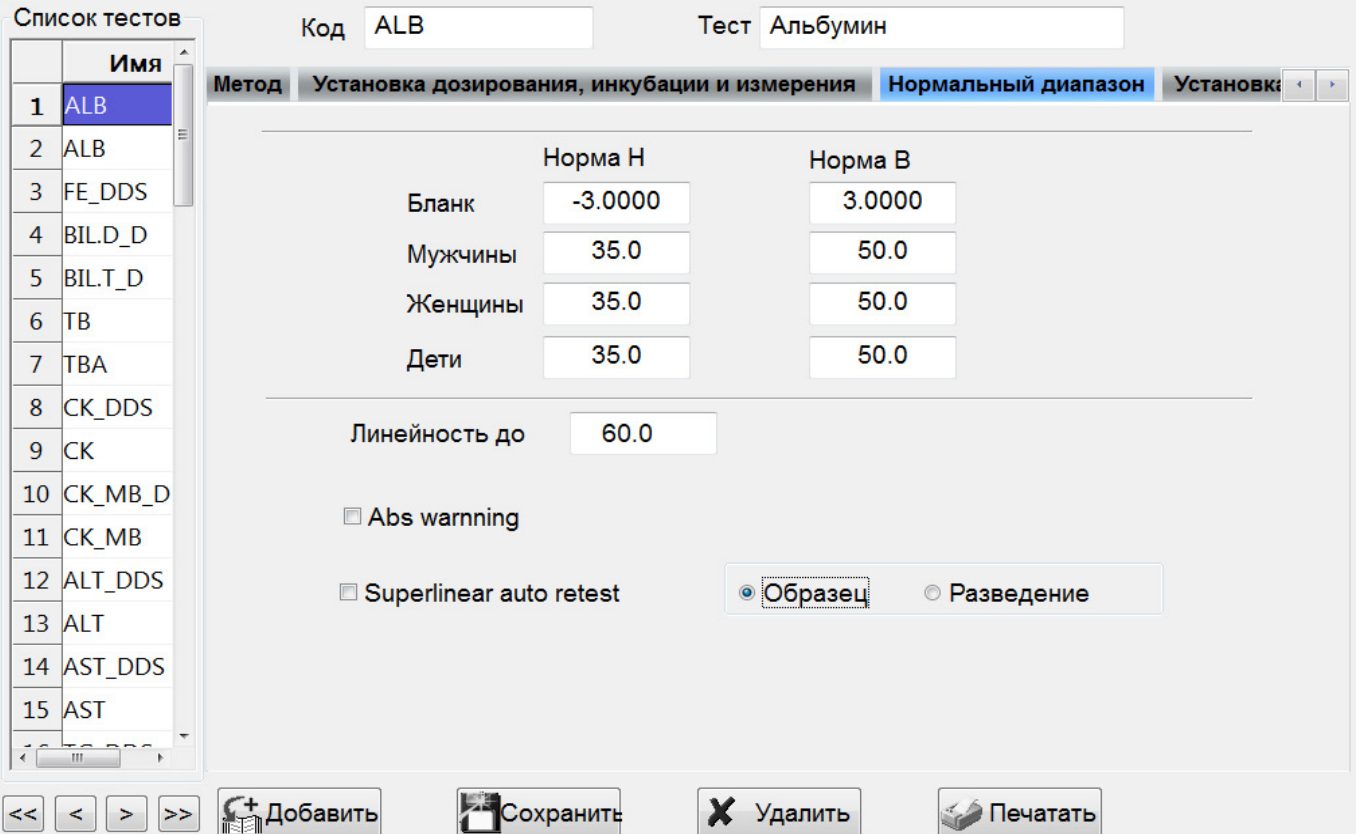

 Диапазон нормальных значений указан в соответствии с рекомендациями производителя. При использовании единиц измерения, отличающихся от приведенных, убедитесь, что значения стандартов, контрольных материалов, диапазонов нормальных значений и линейности метода введены в этих же единицах.

Тип калибровки: Линейная (калибратор TruCal U) или по стандарту из набора. Контроль по TruLab N и TruLab P.

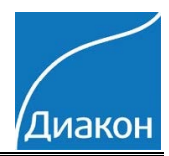